合 **CPU Benchmarks**

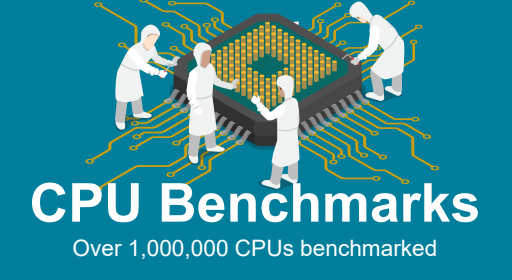

# **High End CPUs - Intel vs AMD**

 $\blacksquare$ 

Thischart comparing high end CPUs is made using thousands of PerformanceTest benchmark results and is updated daily. These are the high end AMD and Intel CPUs are typically those found in newer computers. The chart below compares the performance of Intel Xeon CPUs, Intel Core i7/i9 CPUs, AMD Ryzen/Threadripper CPUs and AMD Epyc with multiple cores. Intel processors vs AMD chips - find out which CPUs performance is best for your new gaming rig or server!

CPU Mark **Price Performance** 

## **PassMark - CPU Mark**

High End CPUs Updated 10th of March 2022

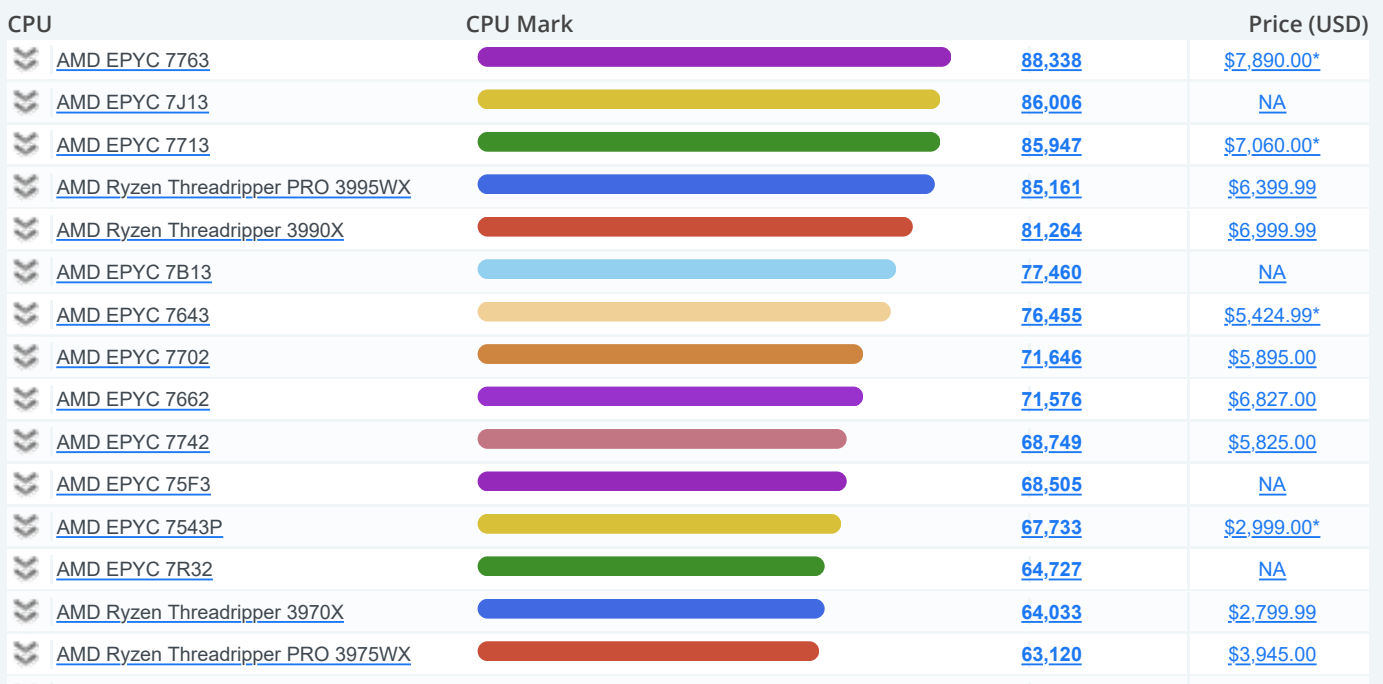

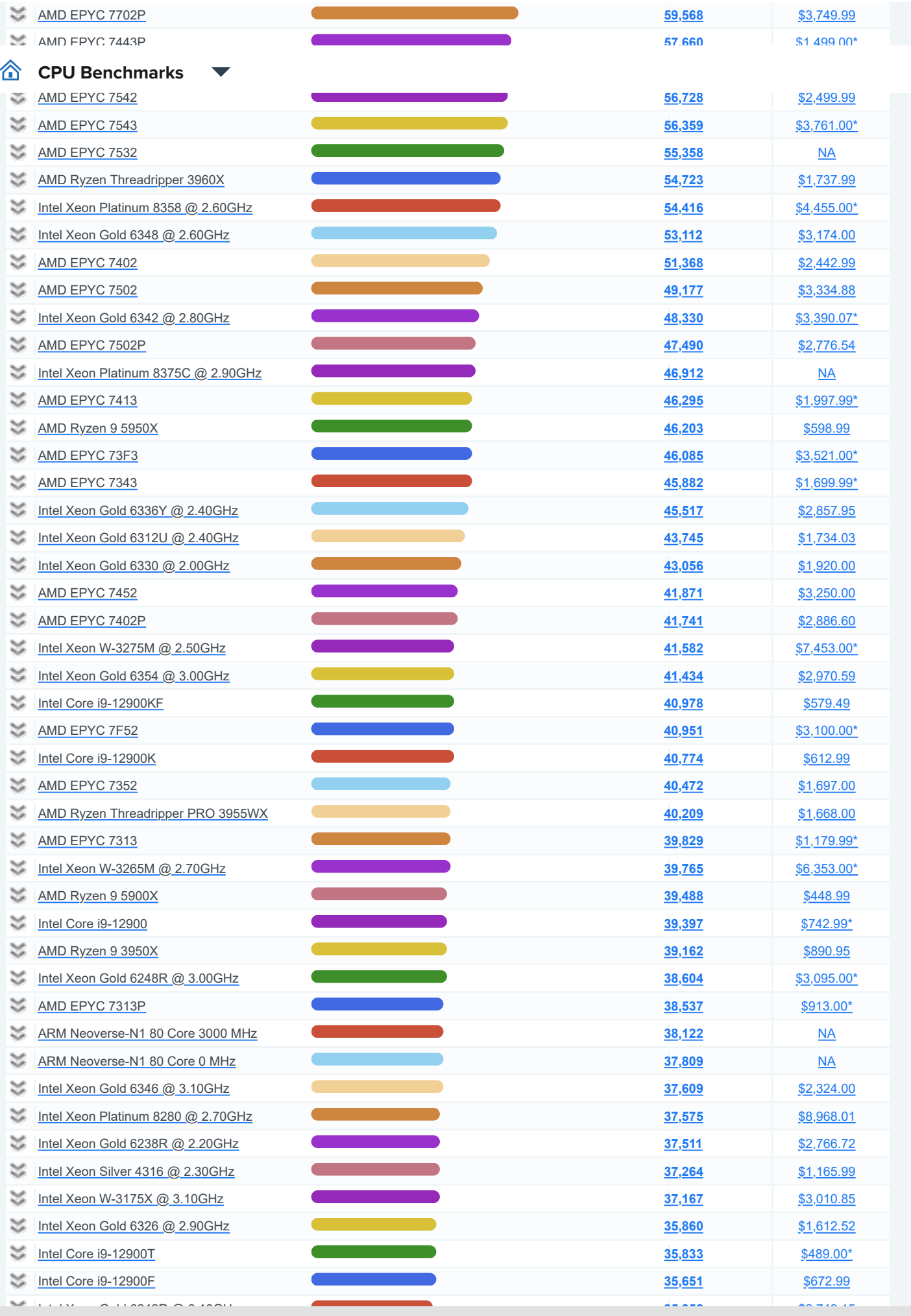

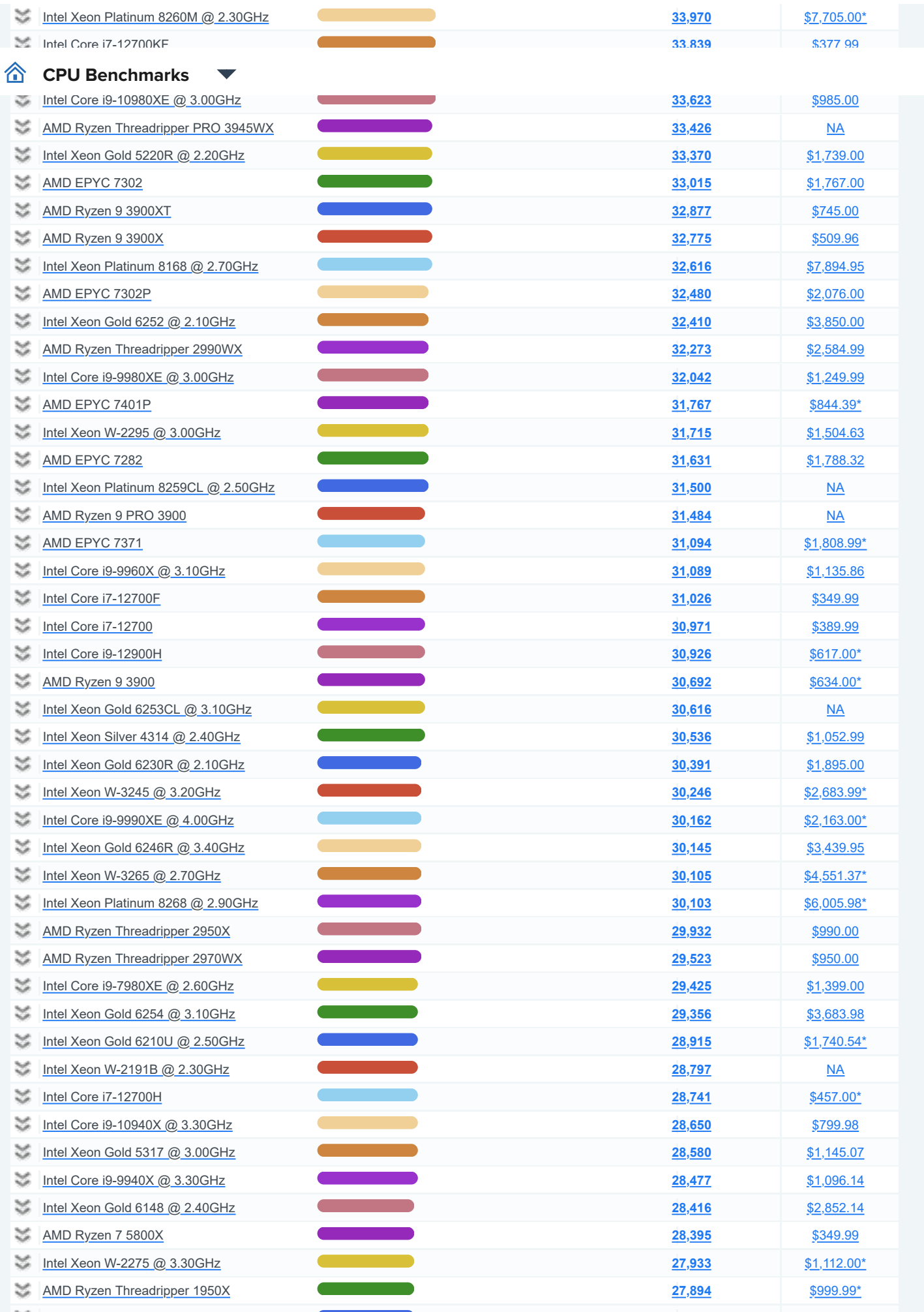

[Intel Xeon Gold 6238 @ 2.10GHz](https://www.cpubenchmark.net/cpu.php?cpu=Intel+Xeon+Gold+6238+%40+2.10GHz&id=3631) [\\$2,698.95](https://www.cpubenchmark.net/cpu.php?cpu=Intel+Xeon+Gold+6238+%40+2.10GHz&id=3631)

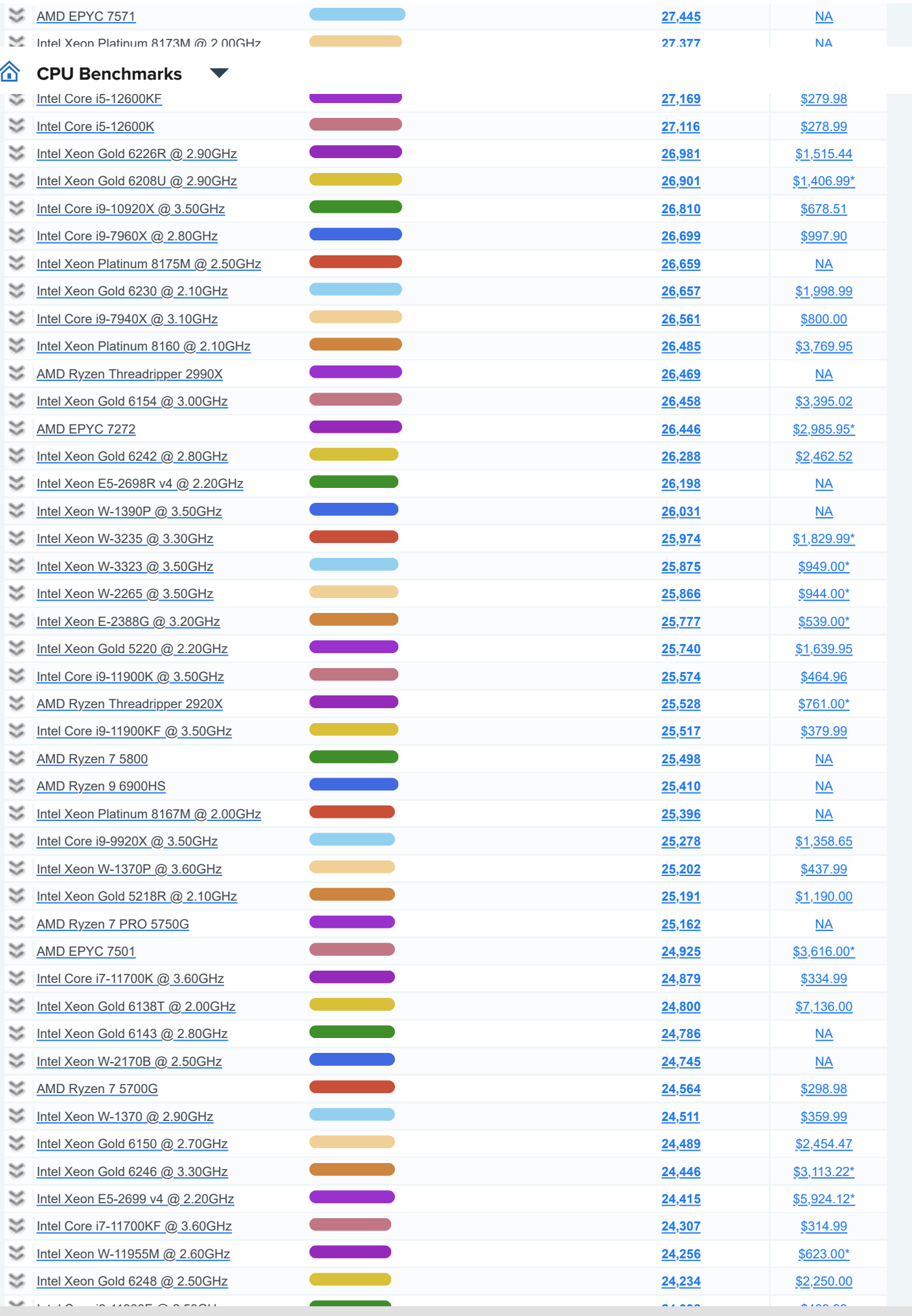

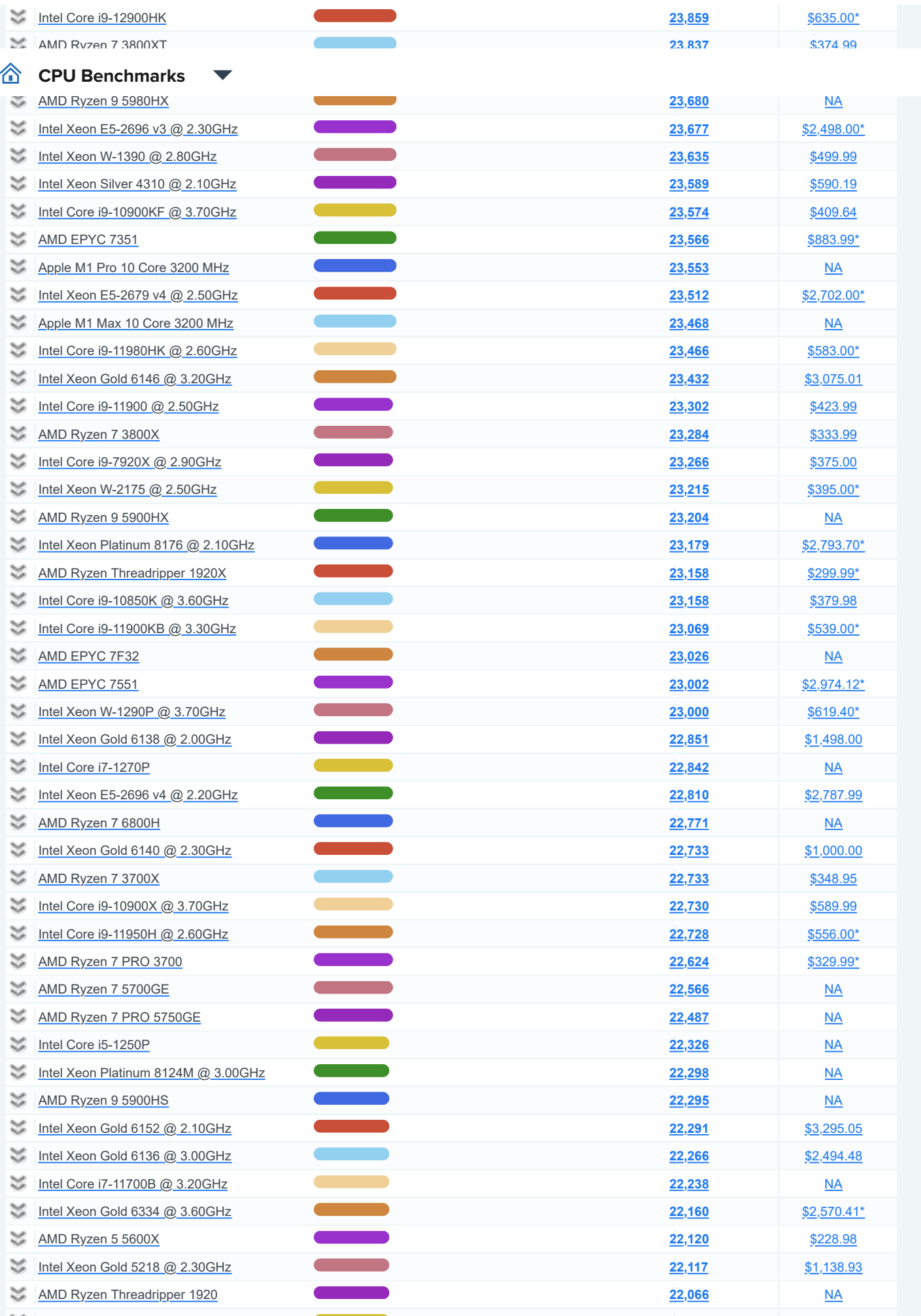

Intel Xeon William Carroll and the Communication of the Communication of the Secondary of the Secondary Seconda<br>The Secondary Carroll and the Communication of the Secondary Secondary Secondary Secondary Secondary Secondary

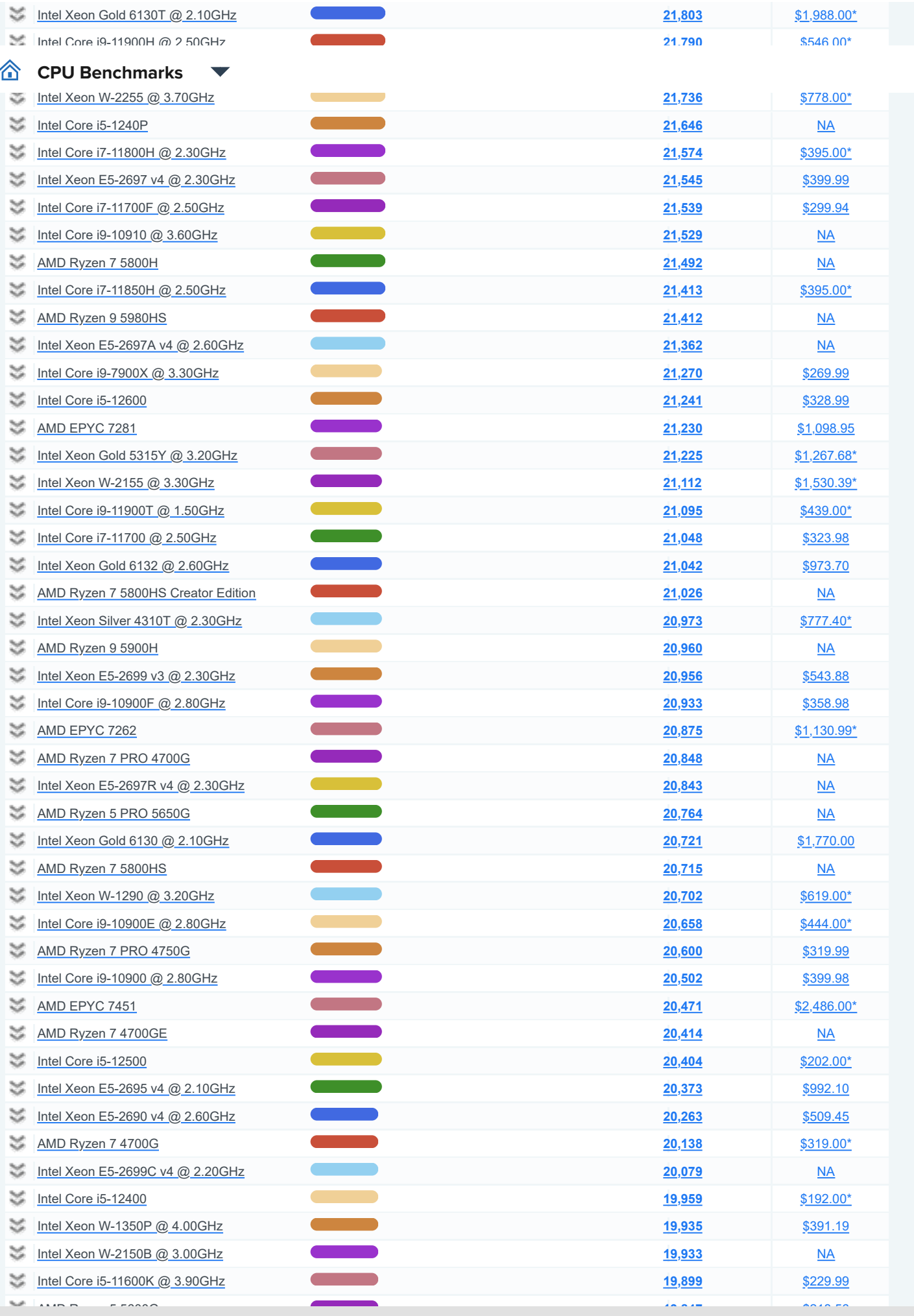

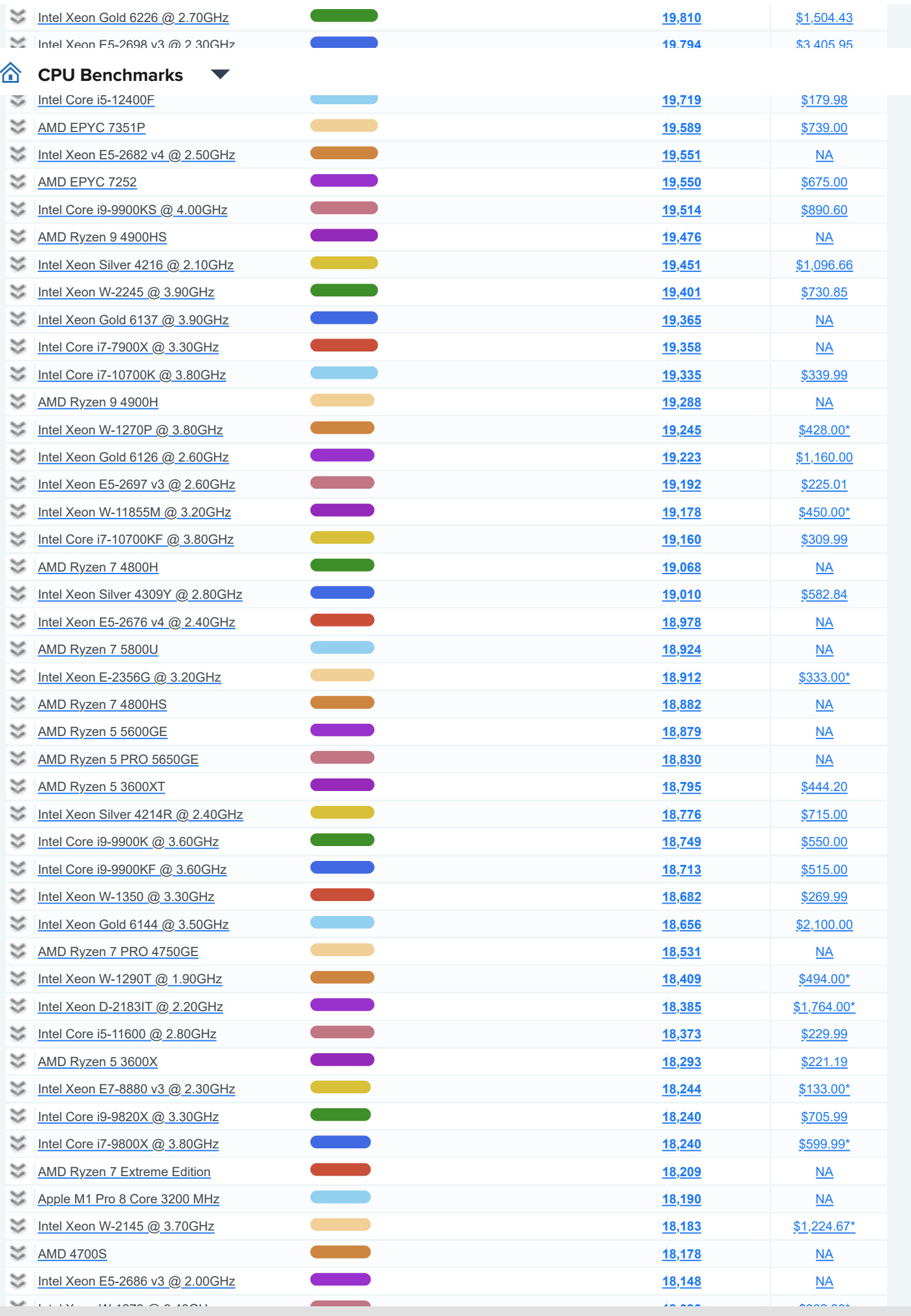

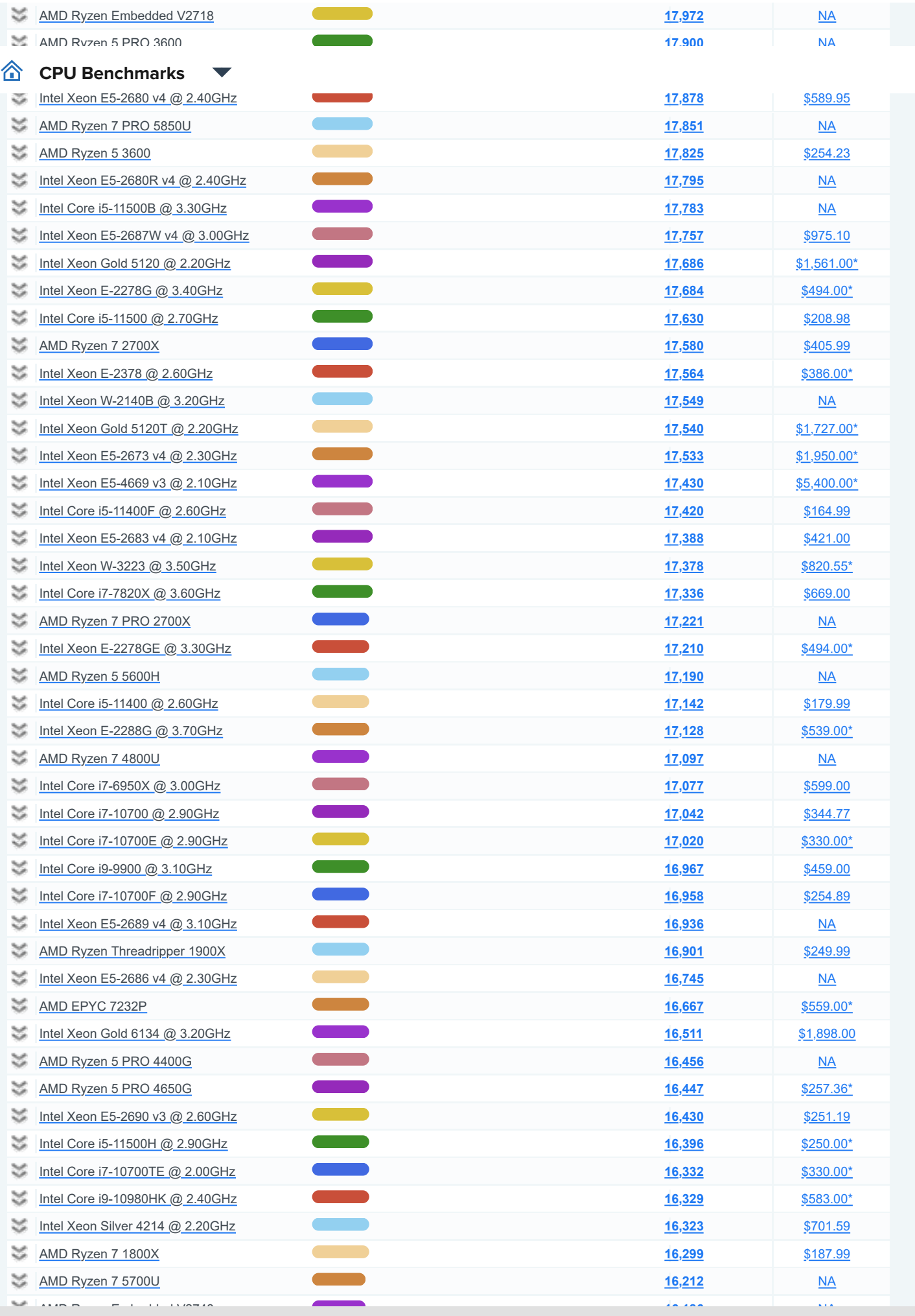

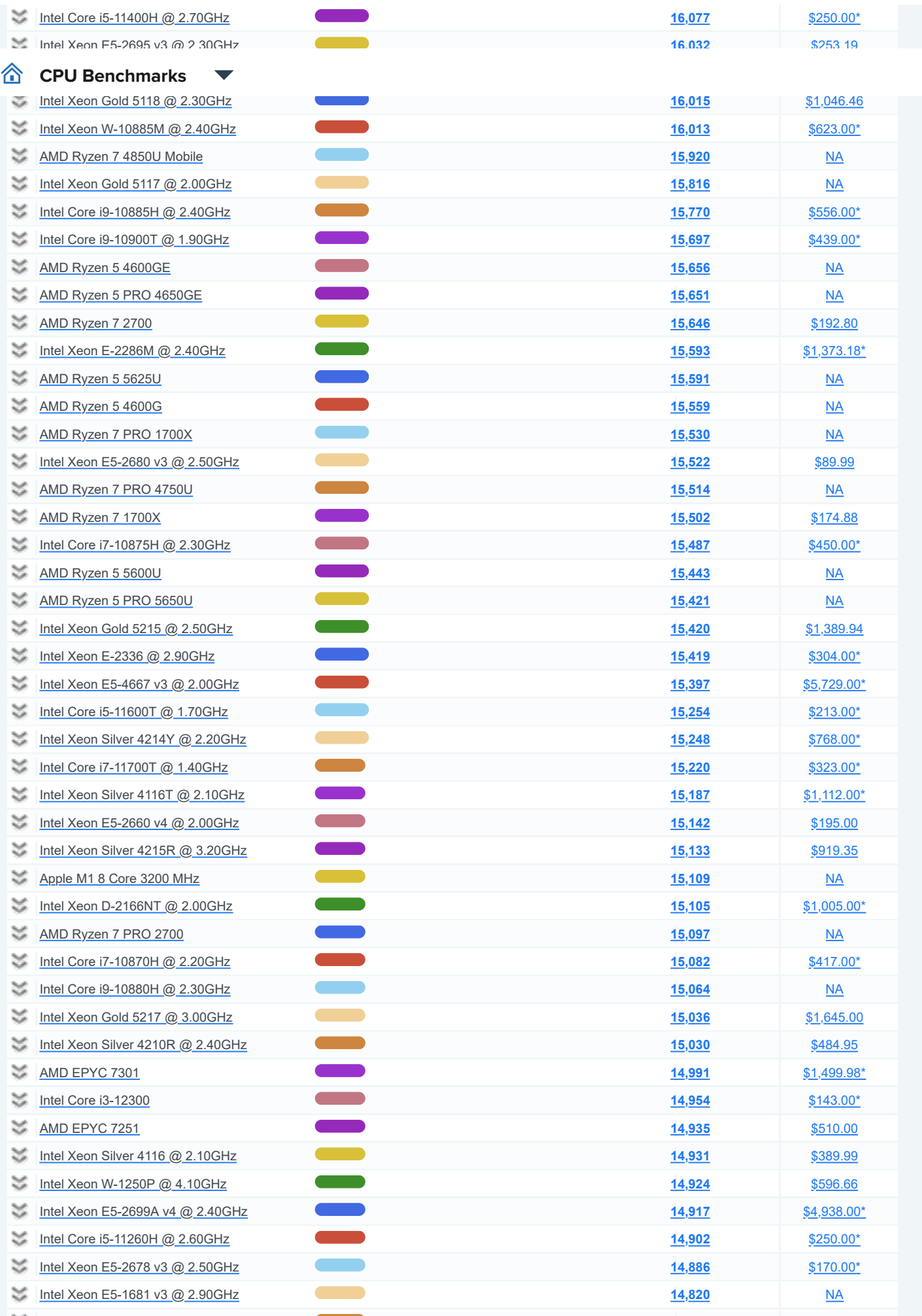

AMD RYZEN 5 PRO 4400GE [NA](https://www.cpubenchmark.net/cpu.php?cpu=AMD+Ryzen+5+PRO+4400GE&id=3873)SA ENGINEERING SERIES ENGINEERING SERIES ENGINEERING SERIES ENGINEERING SERIES ENGINE

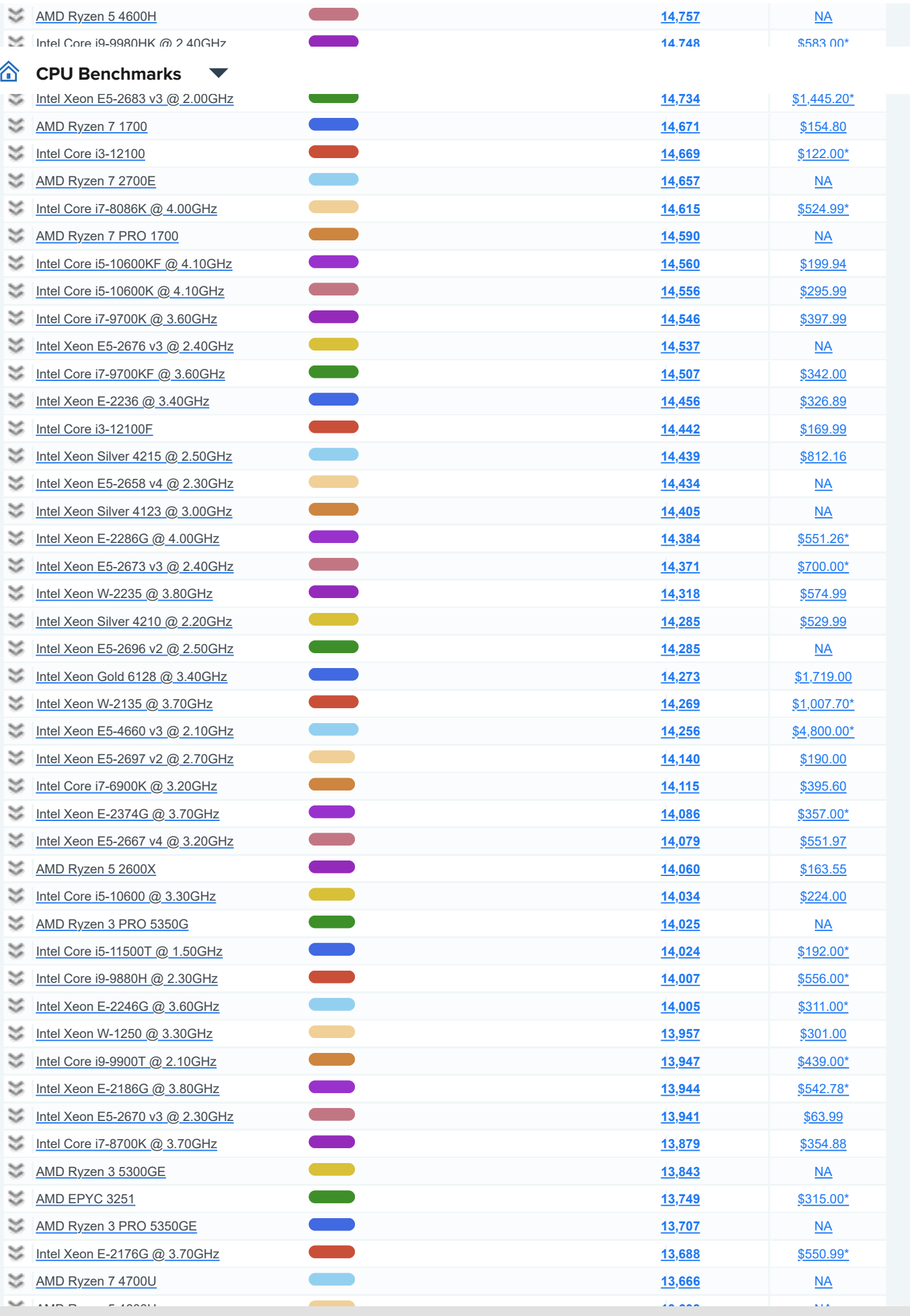

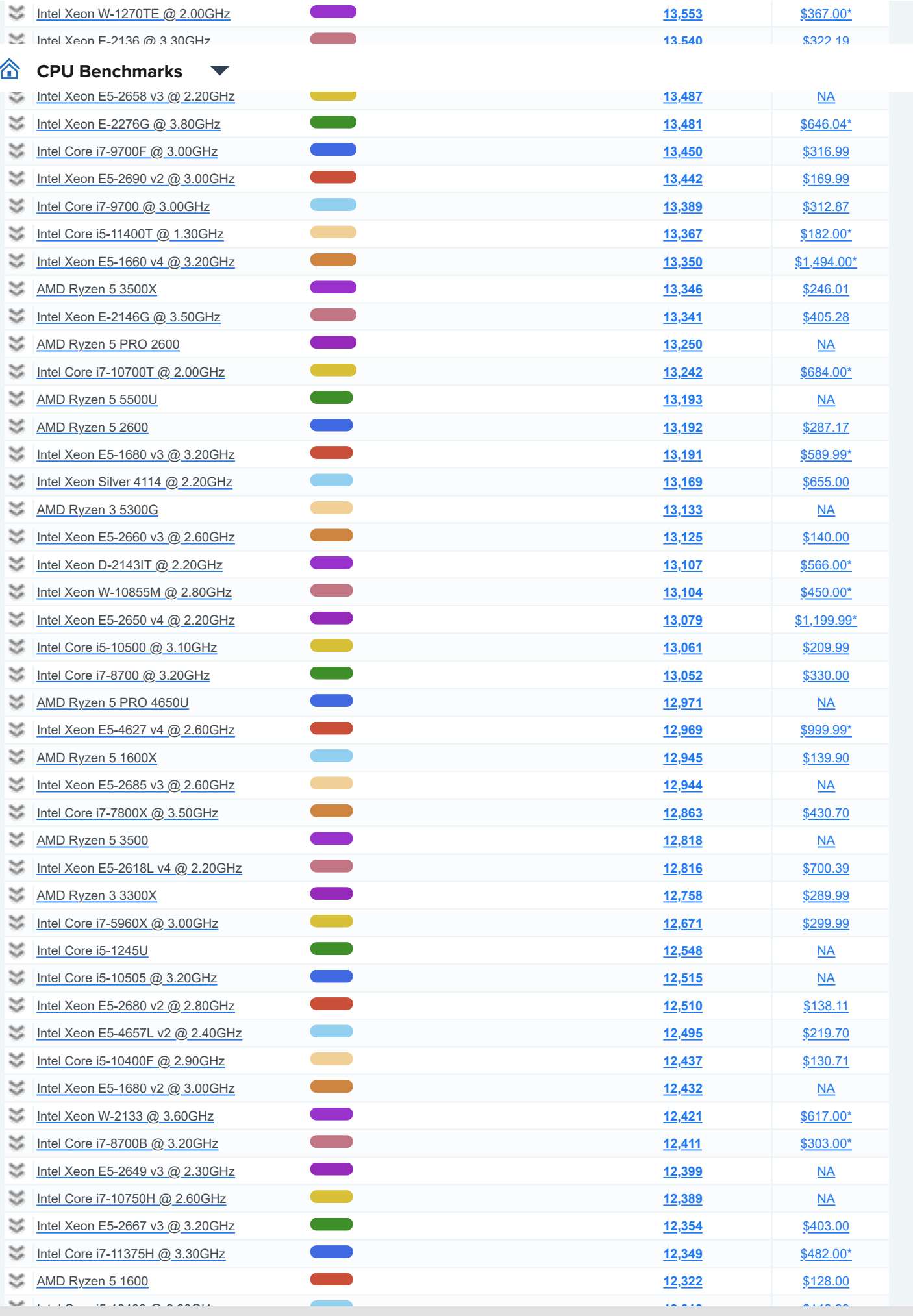

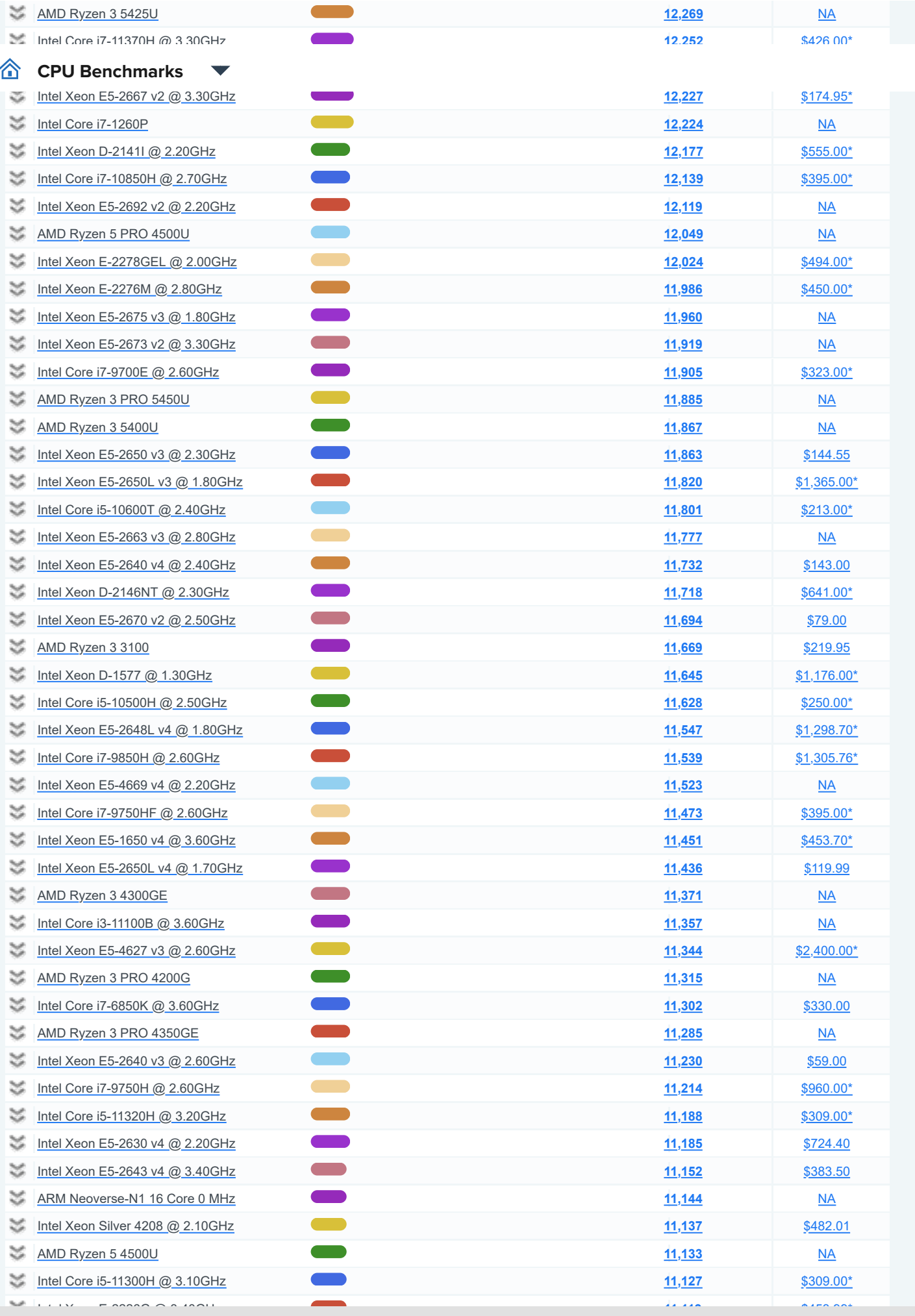

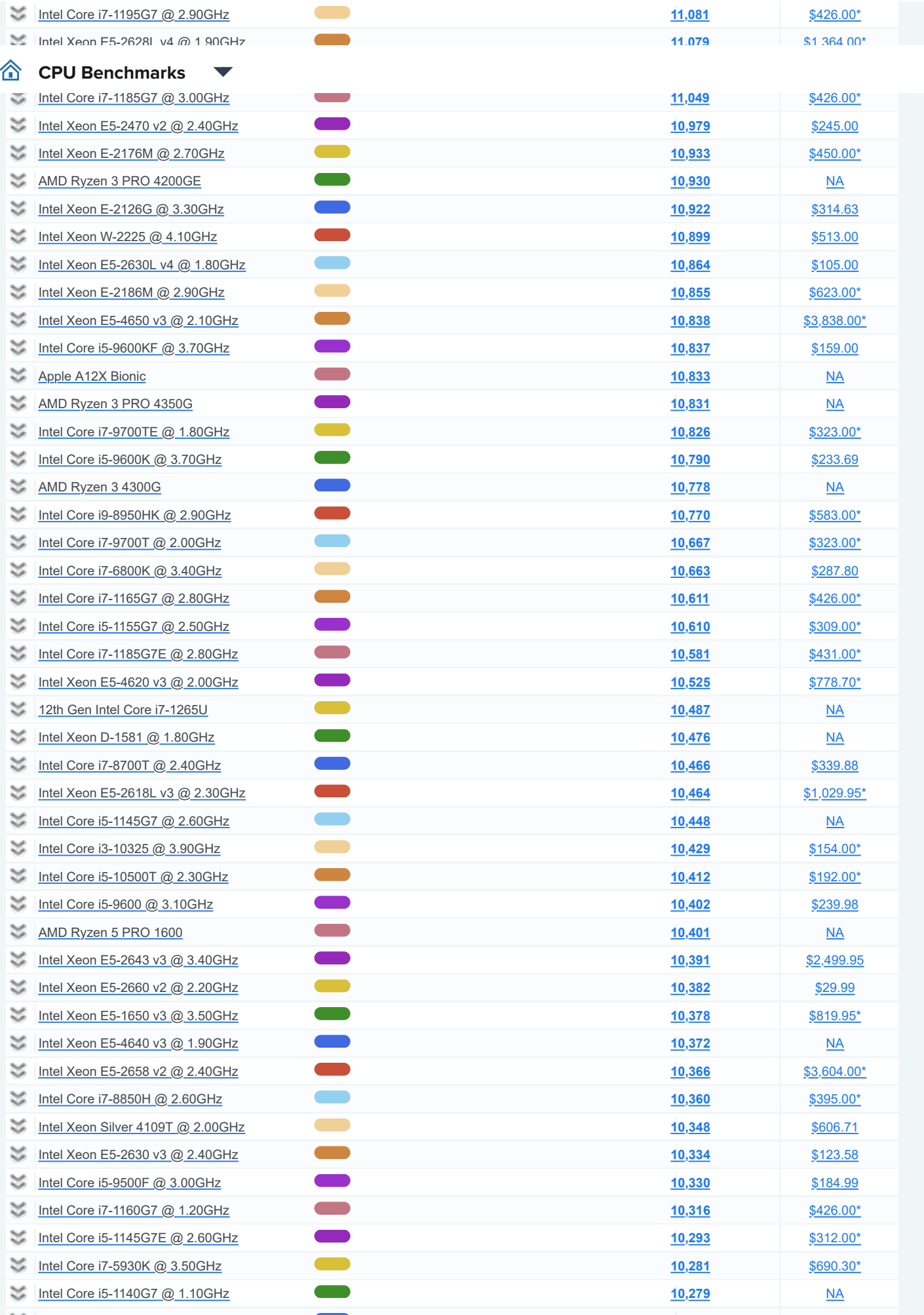

[Intel Xeon Silver 4110 @ 2.10GHz](https://www.cpubenchmark.net/cpu.php?cpu=Intel+Xeon+Silver+4110+%40+2.10GHz&id=3106) [\\$420.00](https://www.cpubenchmark.net/cpu.php?cpu=Intel+Xeon+Silver+4110+%40+2.10GHz&id=3106)0 \$420.000 \$420.000 \$420.000 \$420.000 \$420.000 \$420.000 \$420.000 \$420.0<br>The same state and state and state and state and state and state and state and state and state and state and s

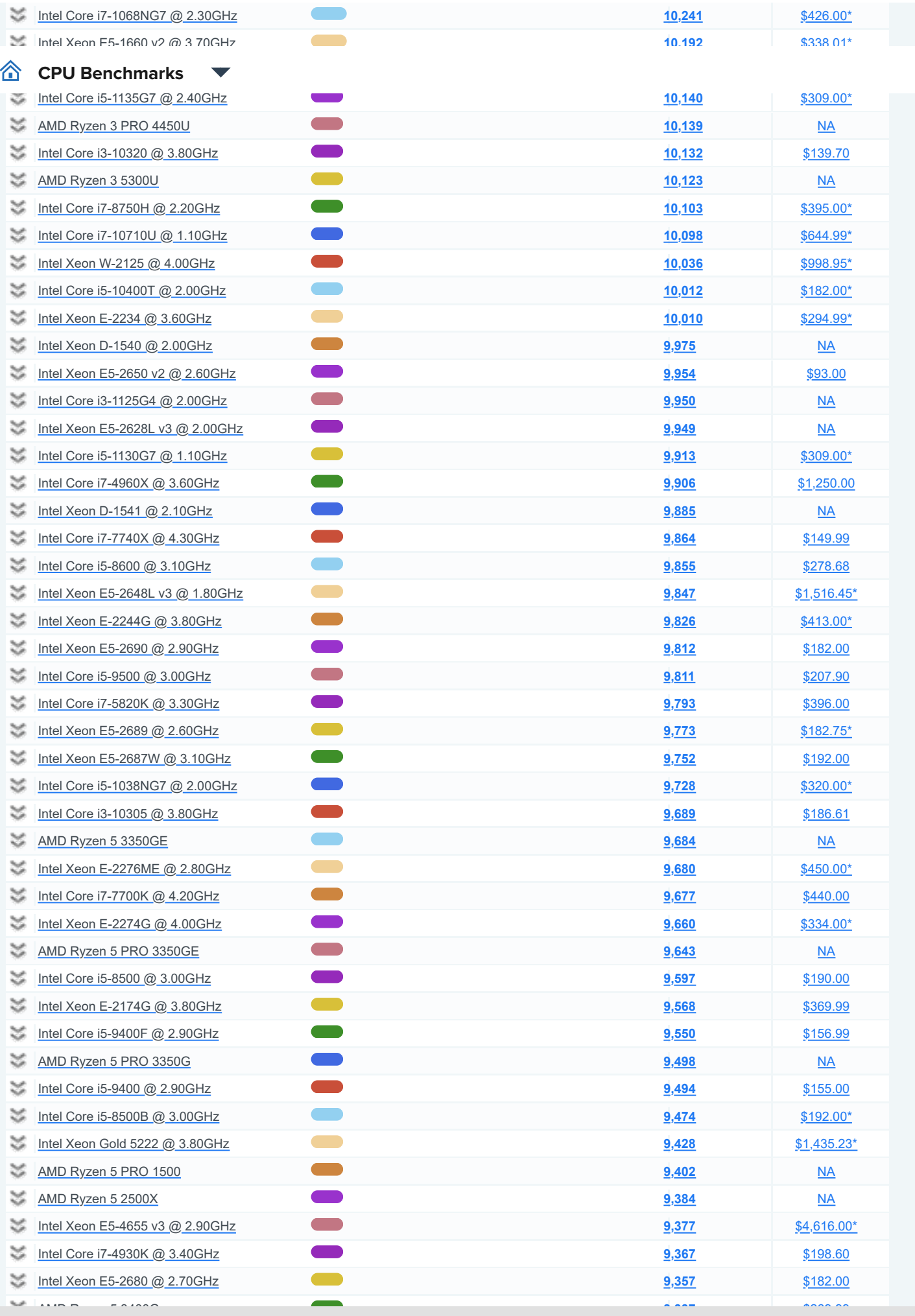

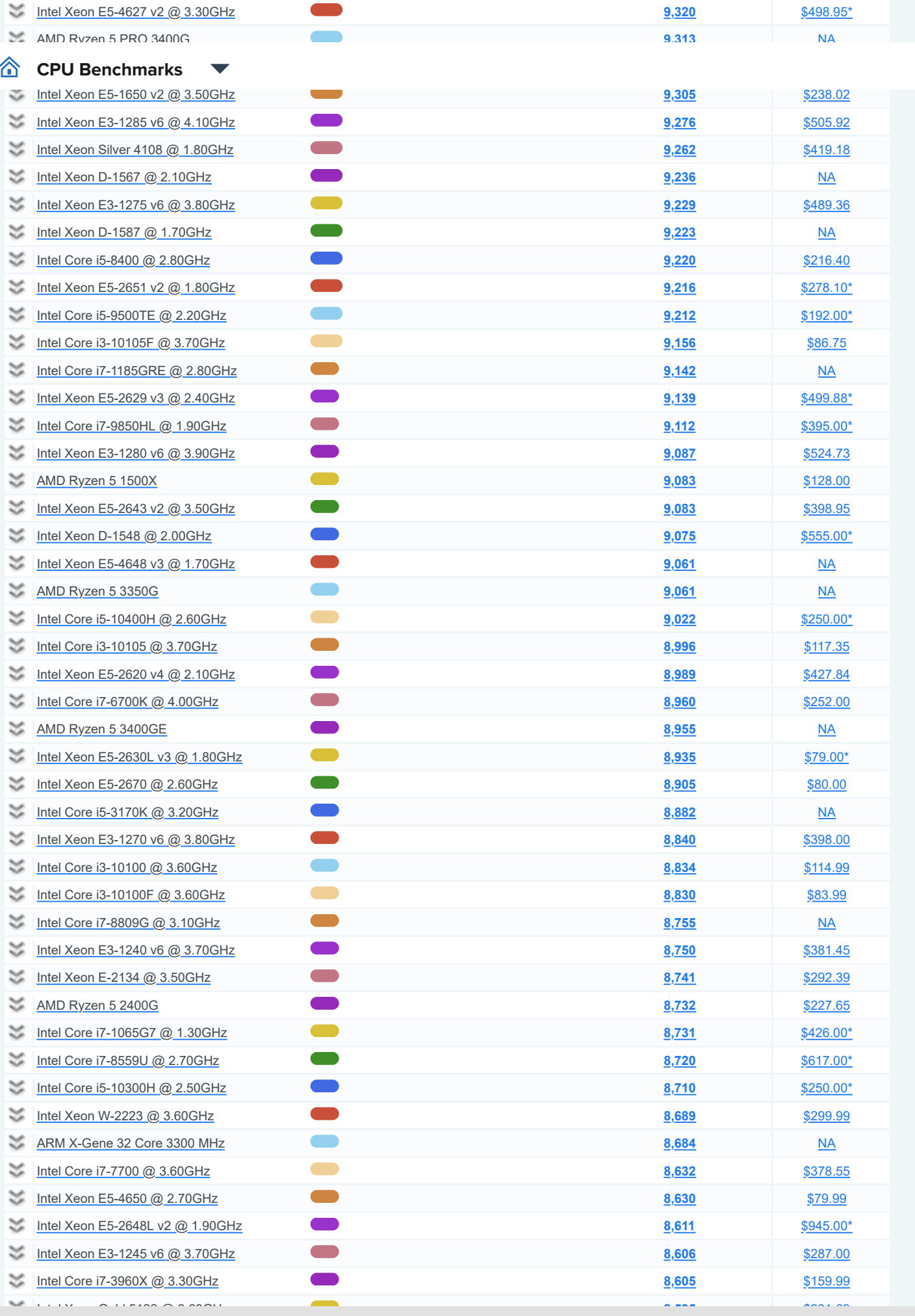

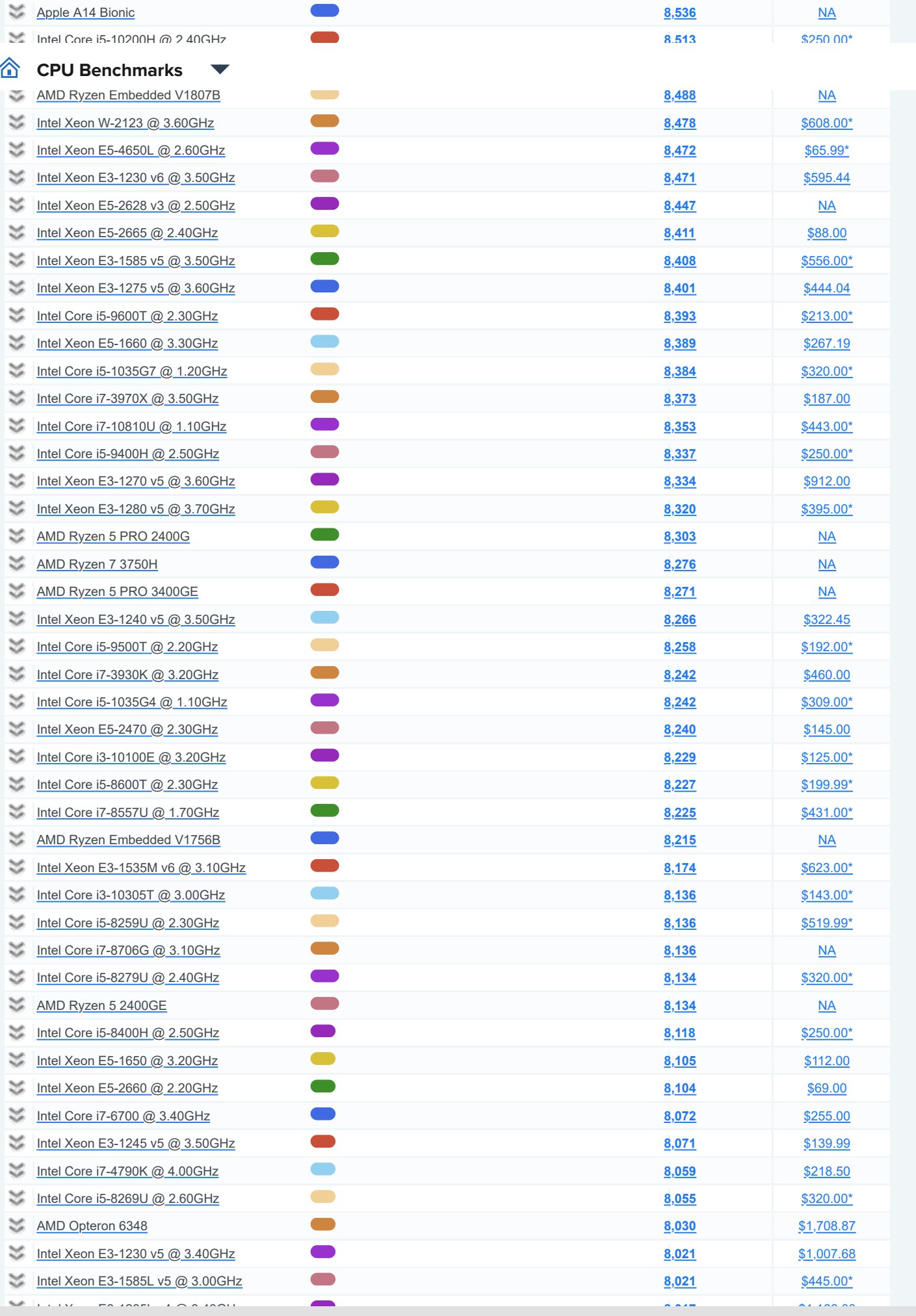

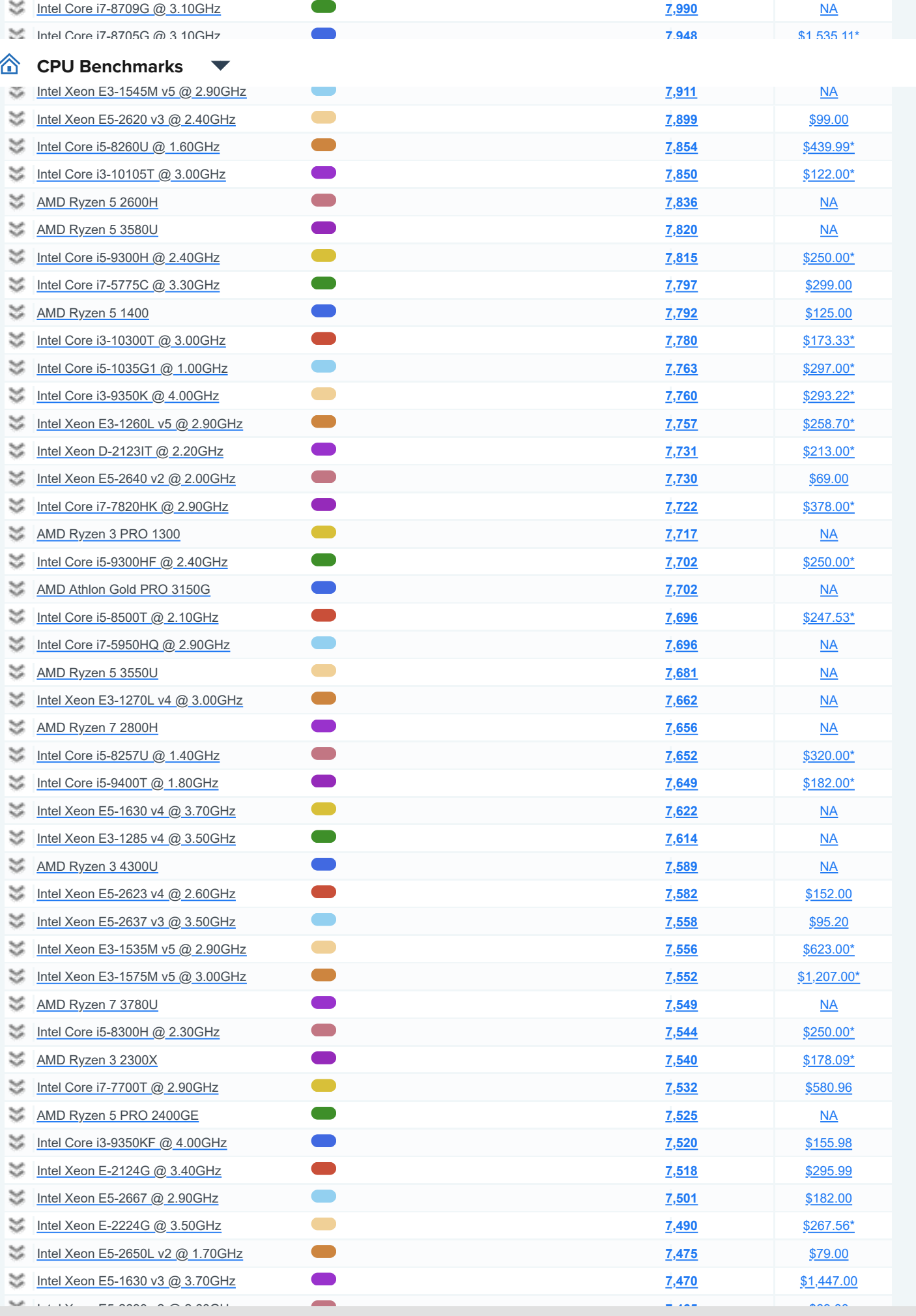

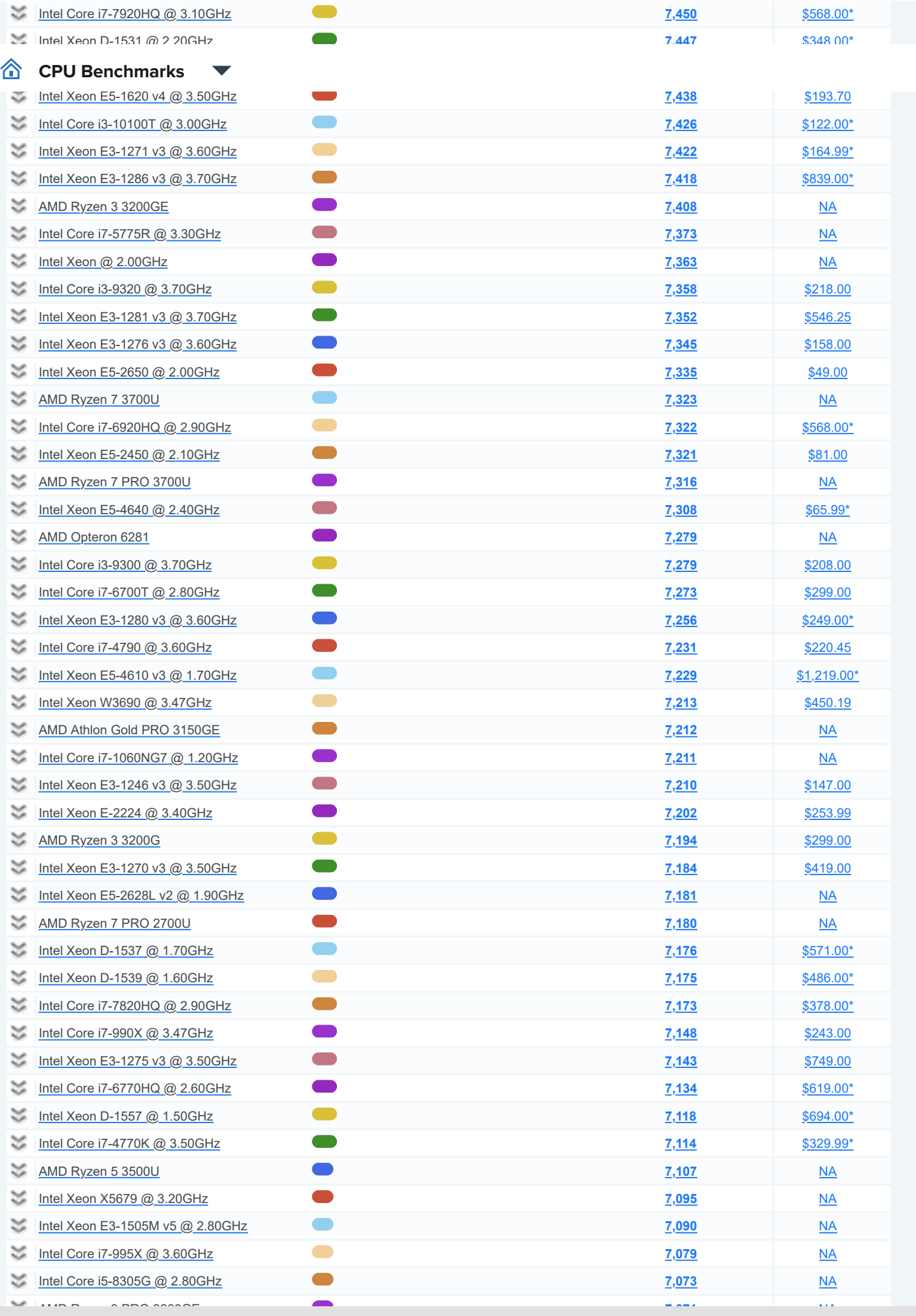

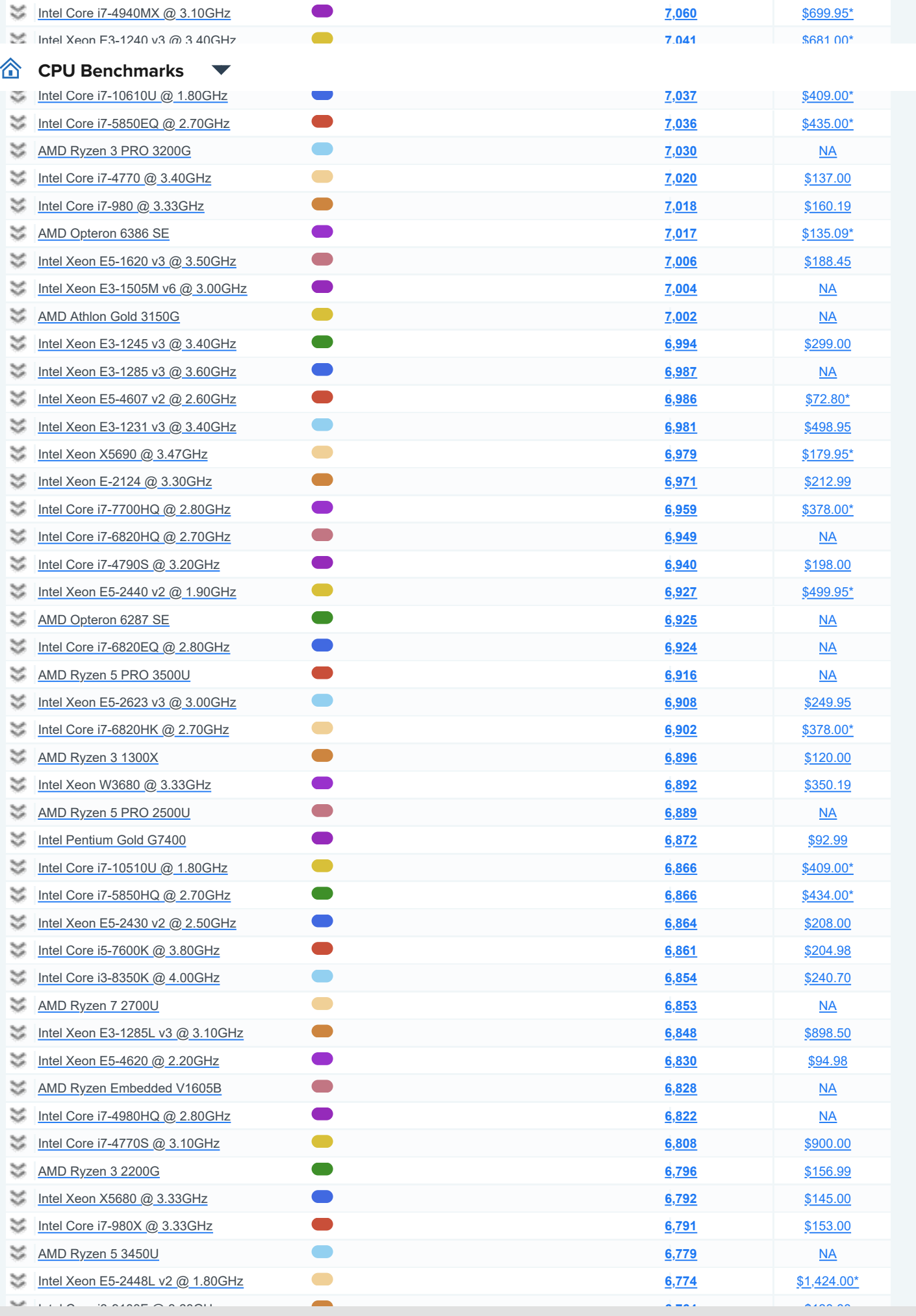

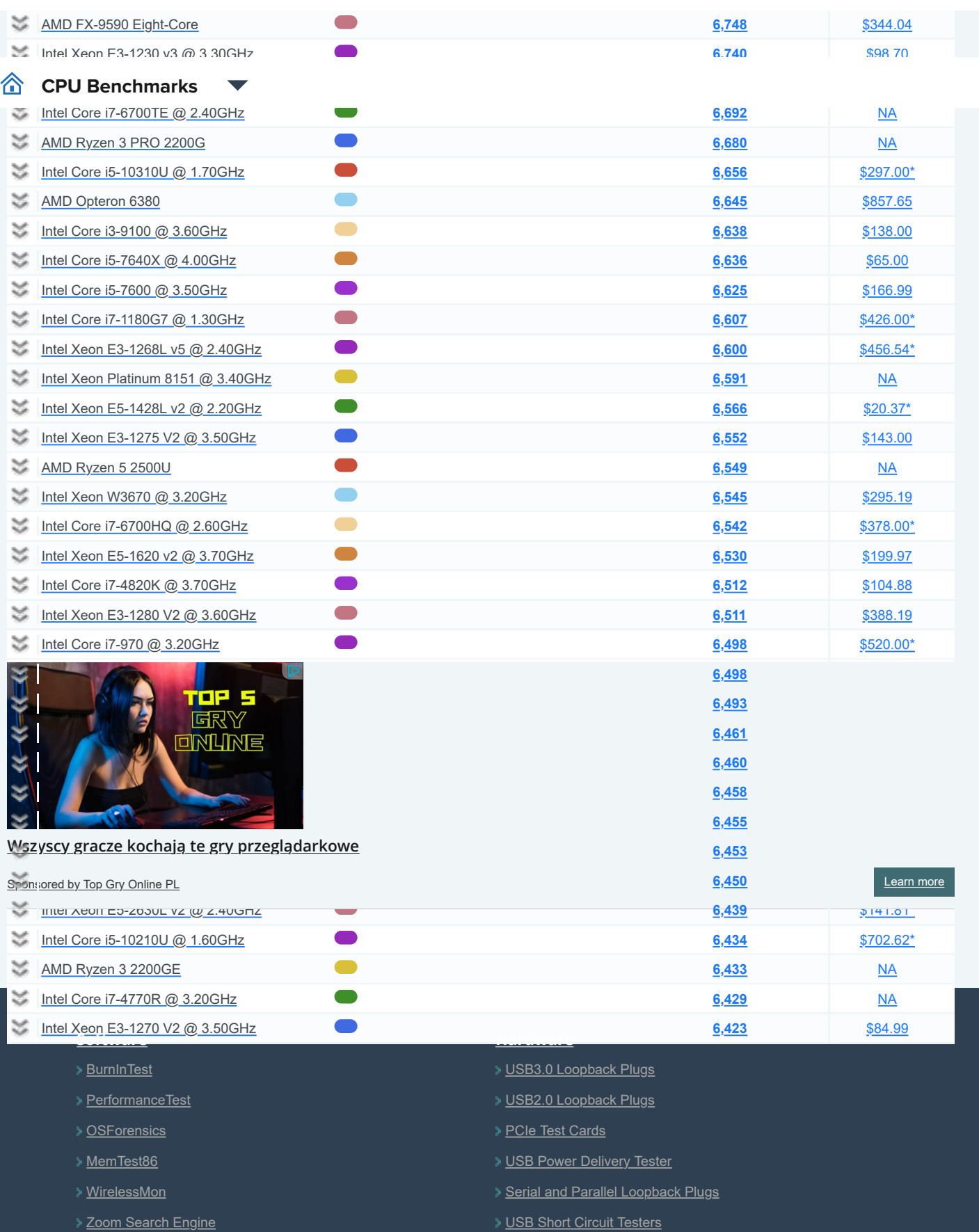

[USB Short Circuit Testers](https://www.passmark.com/products/usb-short-circuit-tester/index.php)

[Free Software](https://www.passmark.com/products/index.php#2)

#### **[Benchmarks](https://www.cpubenchmark.net/) [About Us](https://www.passmark.com/about/index.php)**

[Company](https://www.passmark.com/about/index.php)

[Contact Us](https://www.passmark.com/about/contact_us.php)

[The Press Room](https://www.passmark.com/press/index.php)

[CPU Benchmarks](https://www.cpubenchmark.net/)

[Video Card Benchmarks](https://www.videocardbenchmark.net/)

### [Hard Drive Benchmarks](https://www.harddrivebenchmark.net/) **CP[U Benchmarks](https://www.harddrivebenchmark.net/)**

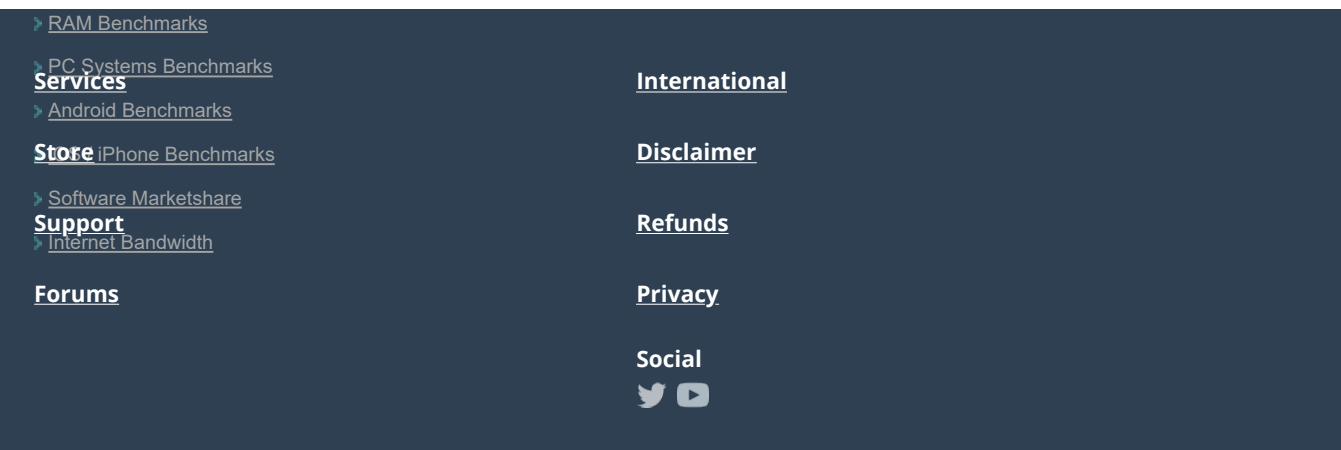

**Copyright © 2022 PassMark® Software**

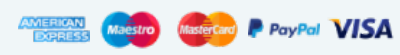